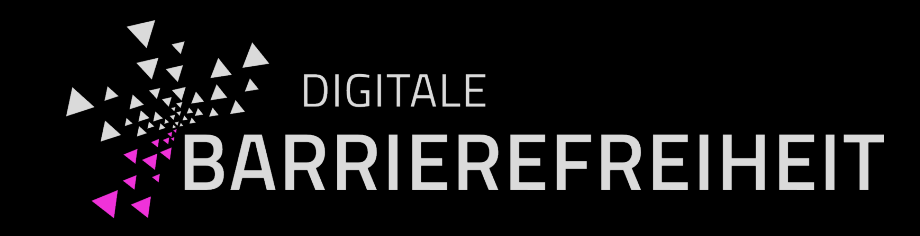

# Das 1x1 der Digitalen Barrierefreiheit

Gottfried Zimmermann

Kompetenzzentrum Digitale Barrierefreiheit

Hochschule der Medien, Stuttgart

## Vorstellung

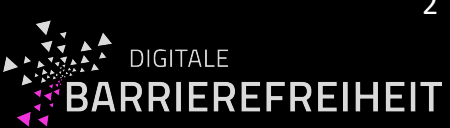

Seline Heim

[heim@hdm-stuttgart.de](mailto:heim@hdm-stuttgart.de)

Koordination & Projektassistenz

Kompetenzzentrum Digitale Barrierefreiheit Hochschule der Medien, Stuttgart

Social Media des Kompetenzzentrum für Digitale Barrierefreiheit:

[1] [Newsletter](https://barrierefreiheit.hdm-stuttgart.de/newsletter/)

[2] [LinkedIn des Kompetenzzentrums](https://www.linkedin.com/company/kompetenzzentrum-f%C3%BCr-digitale-barrierefreiheit)

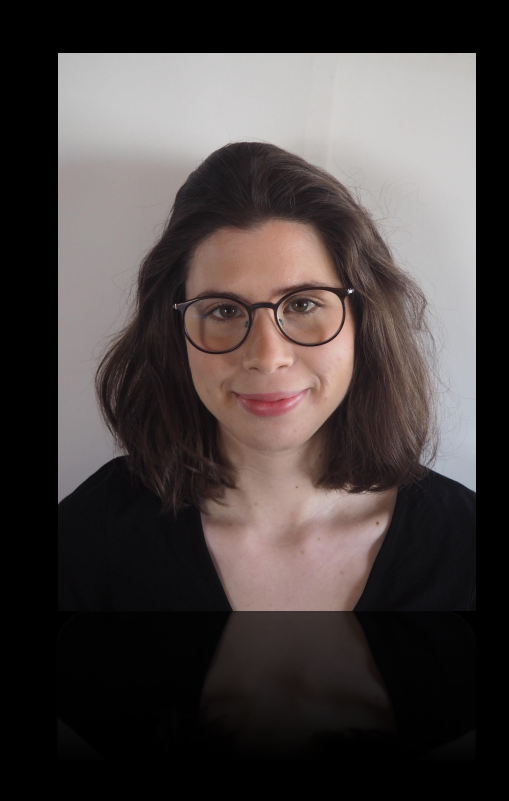

#### Kompetenzzentrum

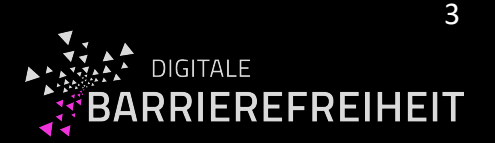

- Aktuell 15 Mitarbeitende (z.T. Teilzeit)
- Beratungs- und Prüfangebote
	- Für Hochschulen: Lehre, Kommunikation und Verwaltung
	- … aber auch für andere Organisationen (insb. öffentliche Stellen)
- Mitglied im BIK BITV-Prüfverbund [2]
- Mitarbeit beim Ausschuss für barrierefreie Informationstechnik nach BITV 2.0 §5 [3]
- **Webinare**
- Social Media: Newsletter & LinkedIn
- [1] Website des Kompetenzzentrums:<https://barrierefreiheit.hdm-stuttgart.de/>
- [2] BIK BITV-Test Prüfstellen: [https://www.bitvtest.de/bitv\\_test/bitv\\_test\\_beauftragen/pruefstellen.html](https://www.bitvtest.de/bitv_test/bitv_test_beauftragen/pruefstellen.html)
- [3] Ausschuss für barrierefreie Informationstechnik: [https://www.bfit-bund.de/DE/Ausschuss/ausschuss-barrierefreie-](https://www.bfit-bund.de/DE/Ausschuss/ausschuss-barrierefreie-informationstechnik.html)

[informationstechnik.html](https://www.bfit-bund.de/DE/Ausschuss/ausschuss-barrierefreie-informationstechnik.html)

## Ablauf des Webinars

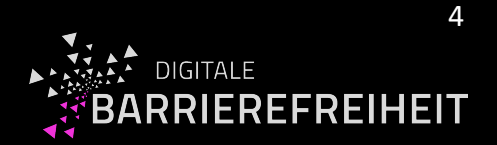

- $-$  14:00 Uhr: Begrüßung
- 14:10 Uhr: Vortrag "Das 1x1 der Digitalen Barrierefreiheit"
- 14:40 Uhr: Fragen/Diskussion
- 14:50 Uhr: Ende

# Themen der Digitalen Barrierefreiheit

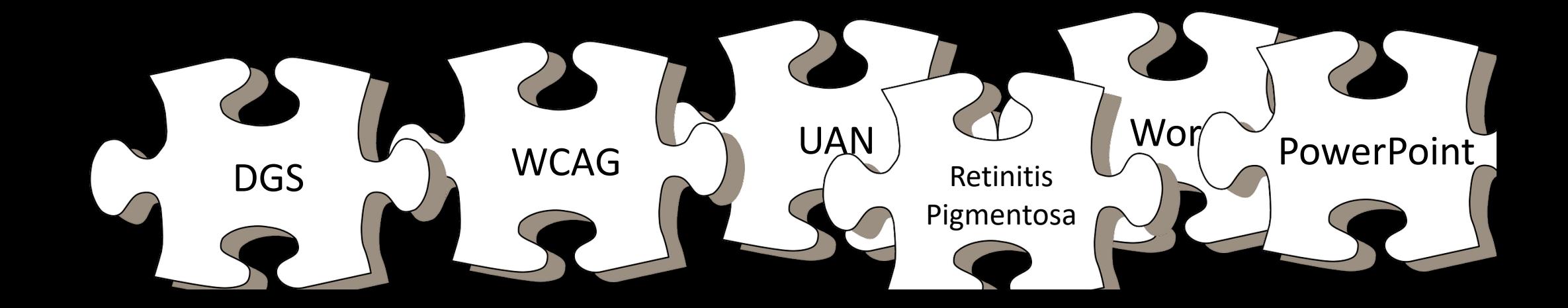

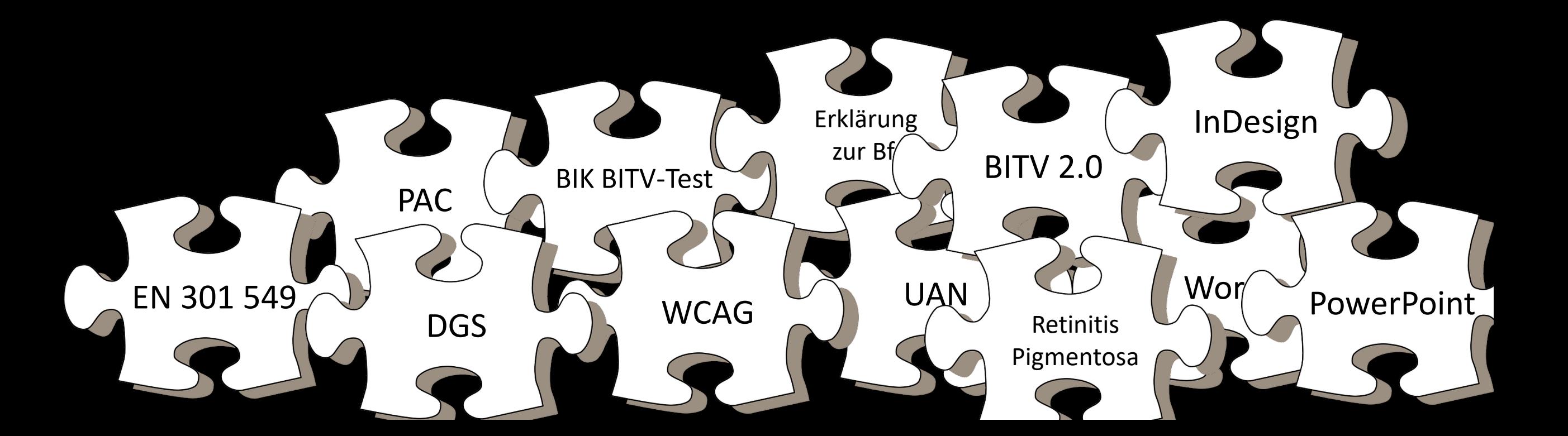

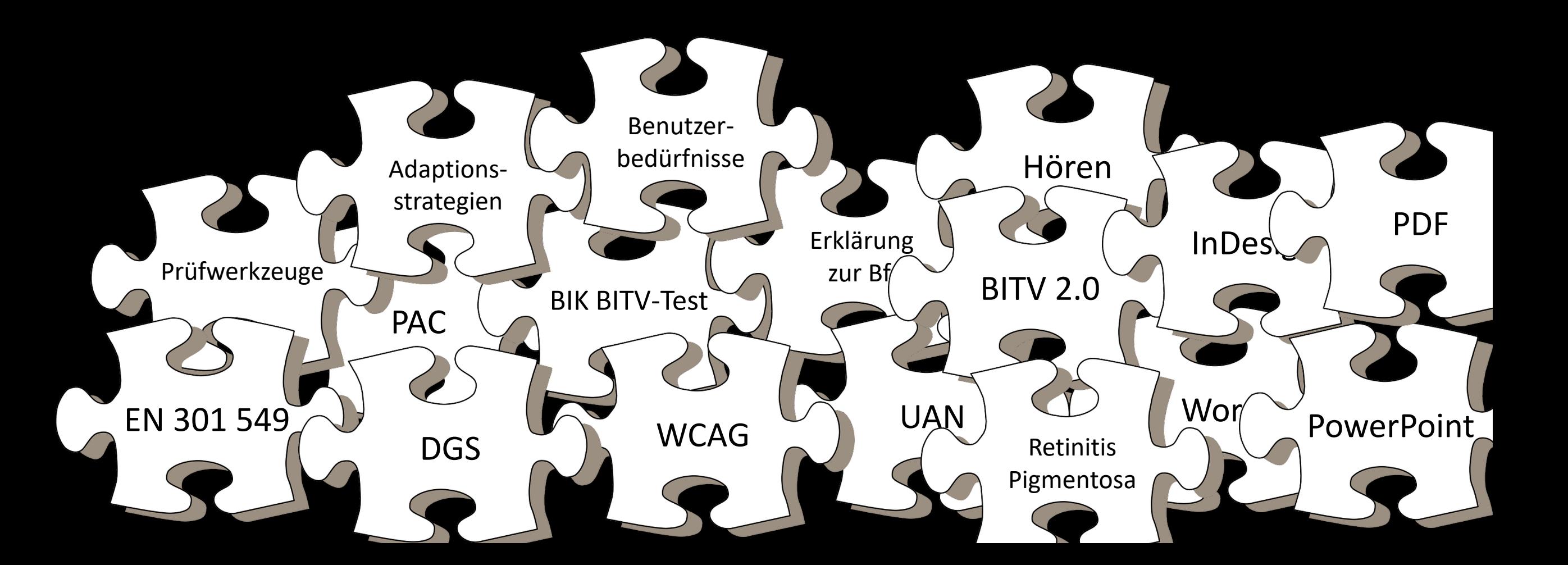

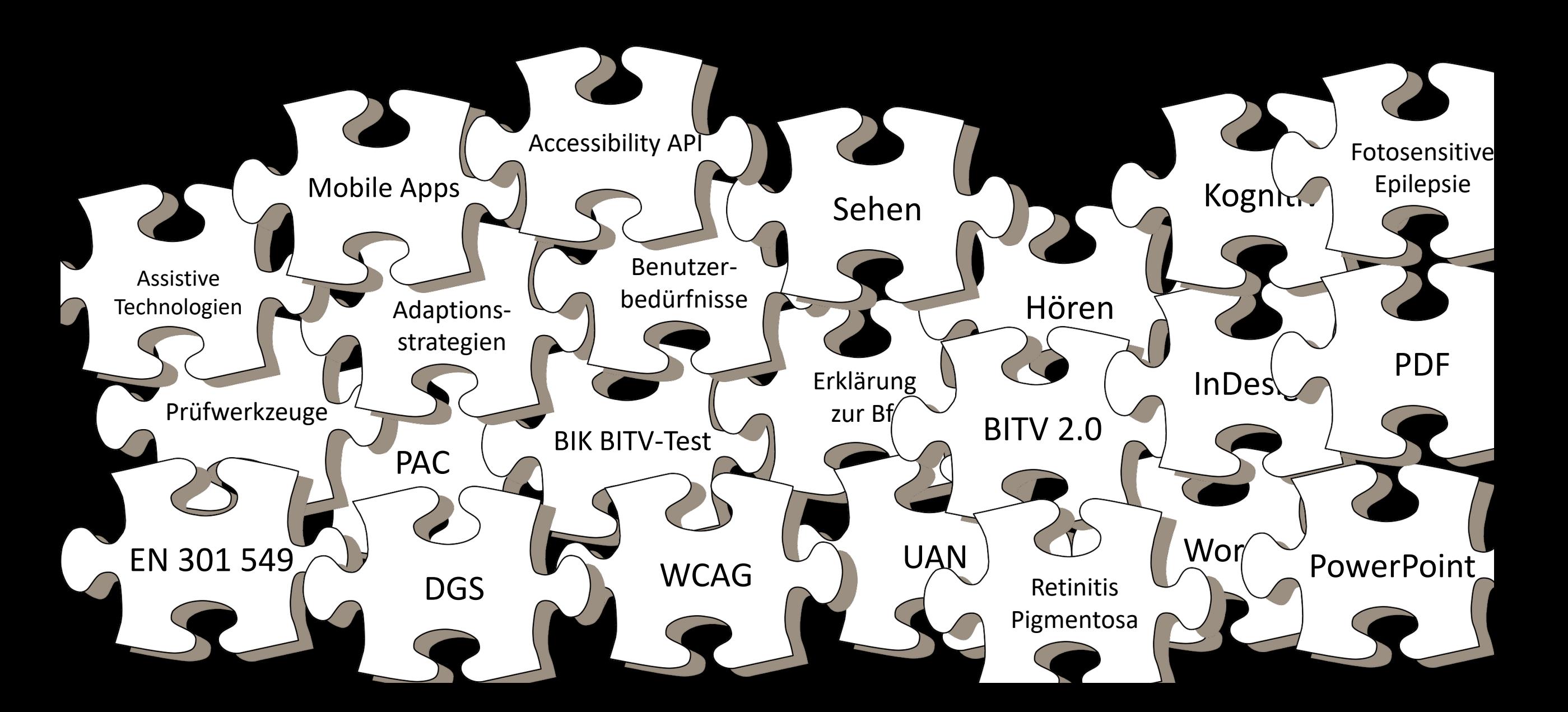

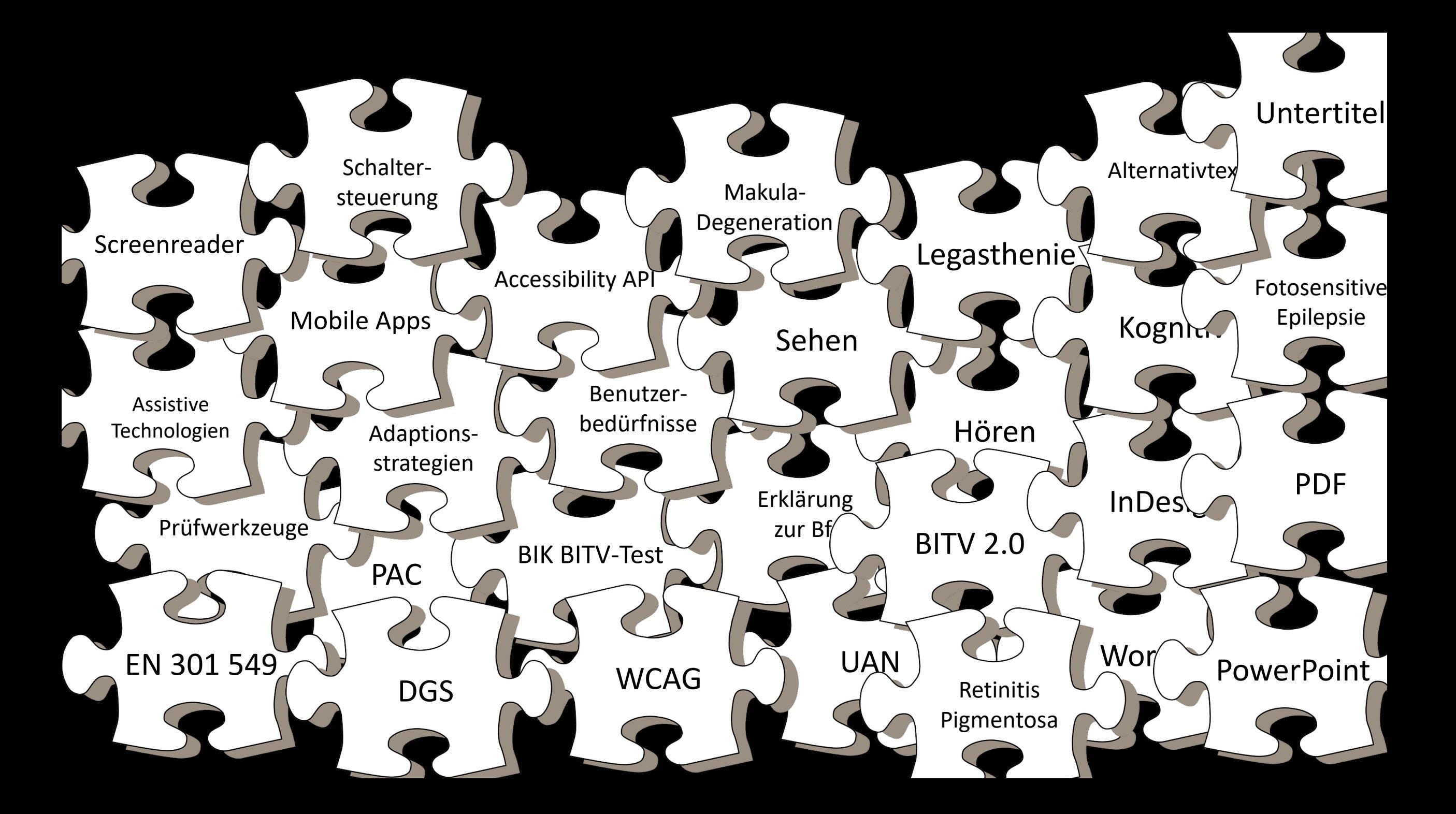

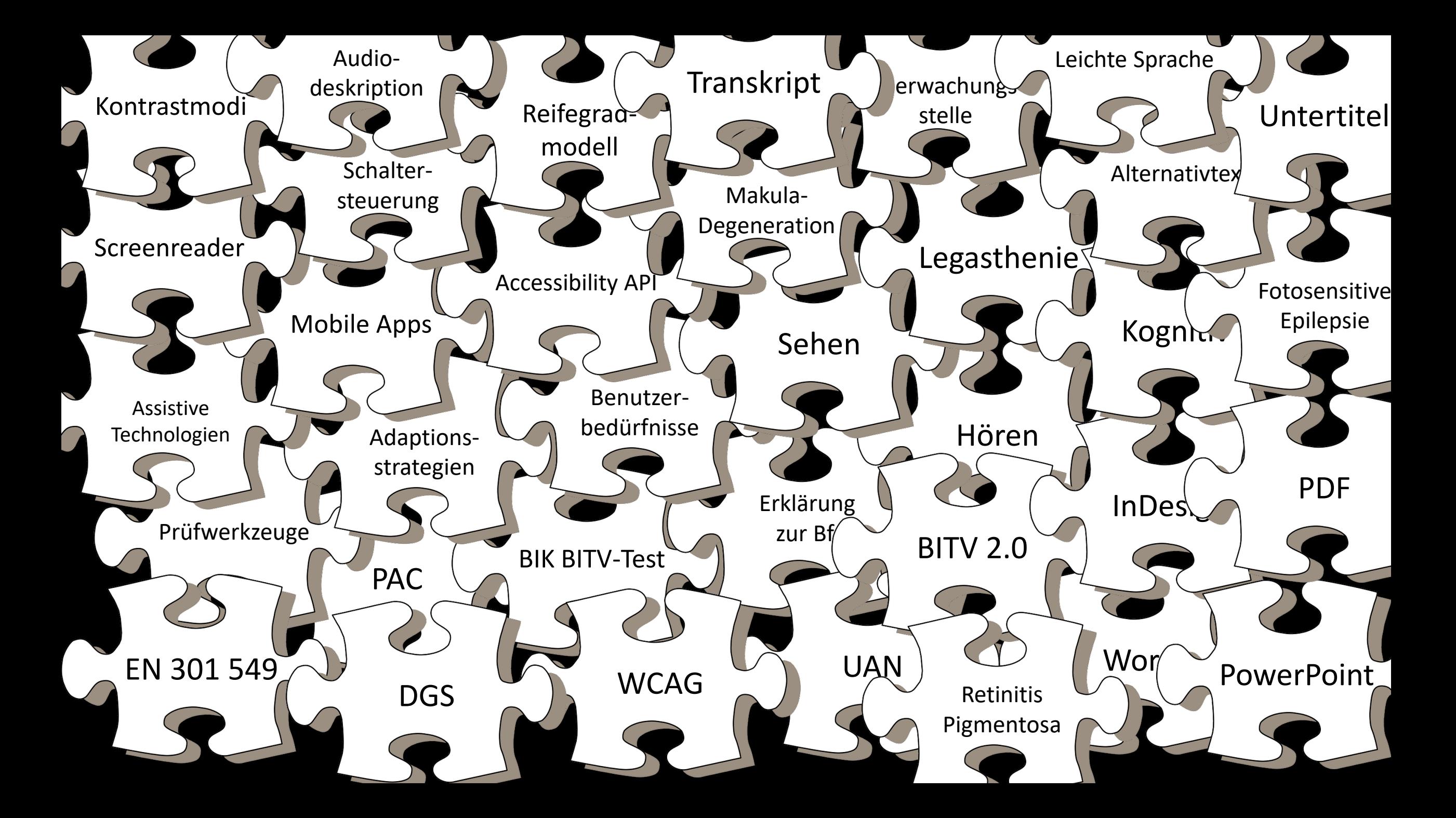

## Worum geht es?

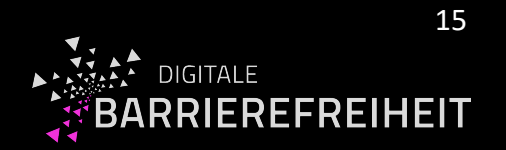

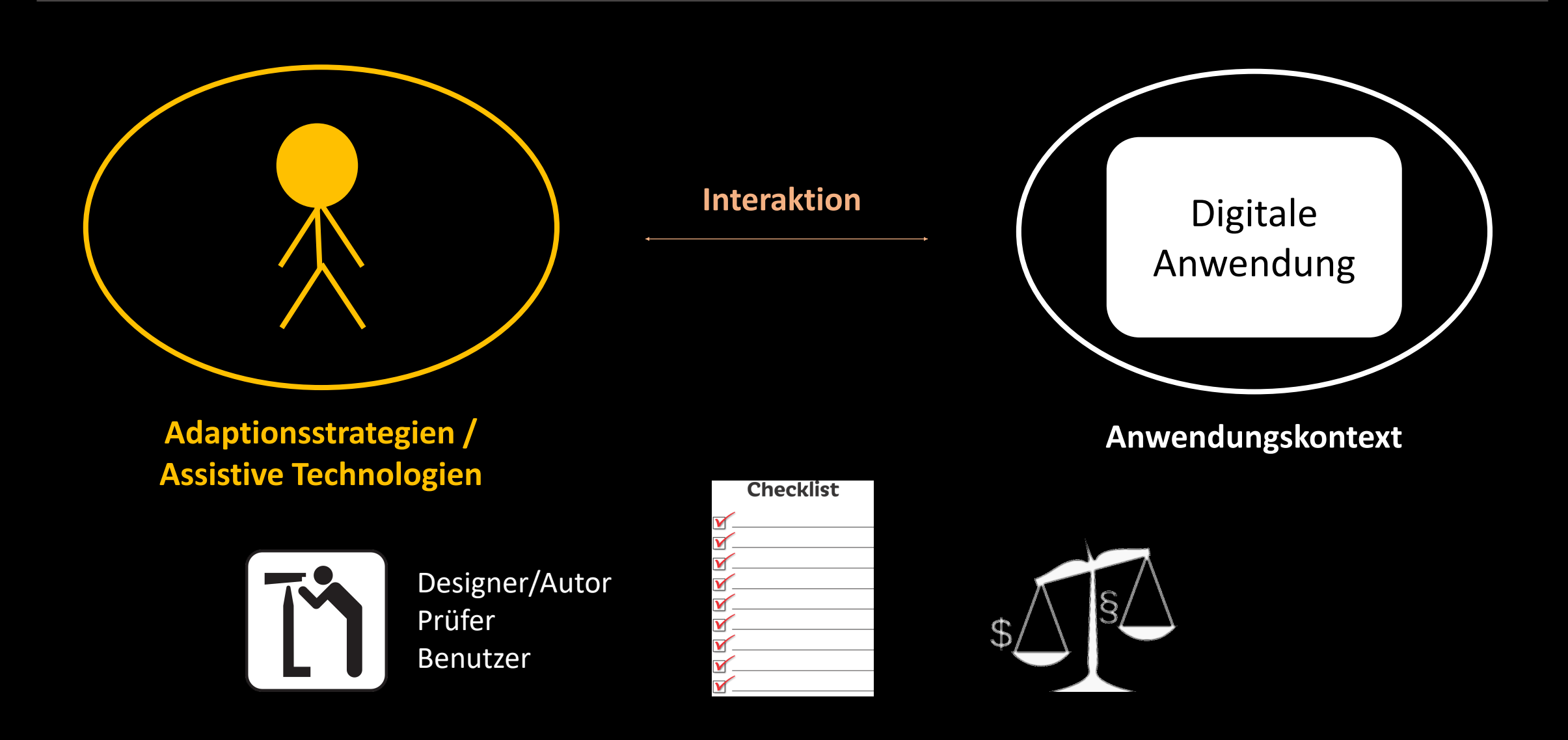

## Dilemma

- Komplexes Thema
- Vermittlung der Kompetenzen erfordert umfassende Schulung (mehrere Kurse in Ausbildung / Studium)
- Kompetenzen bei Berufstätigen weitgehend nicht vorhanden
- Umfassende Weiterbildungsmaßnahmen nicht möglich (Zeit, Geld)

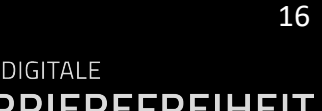

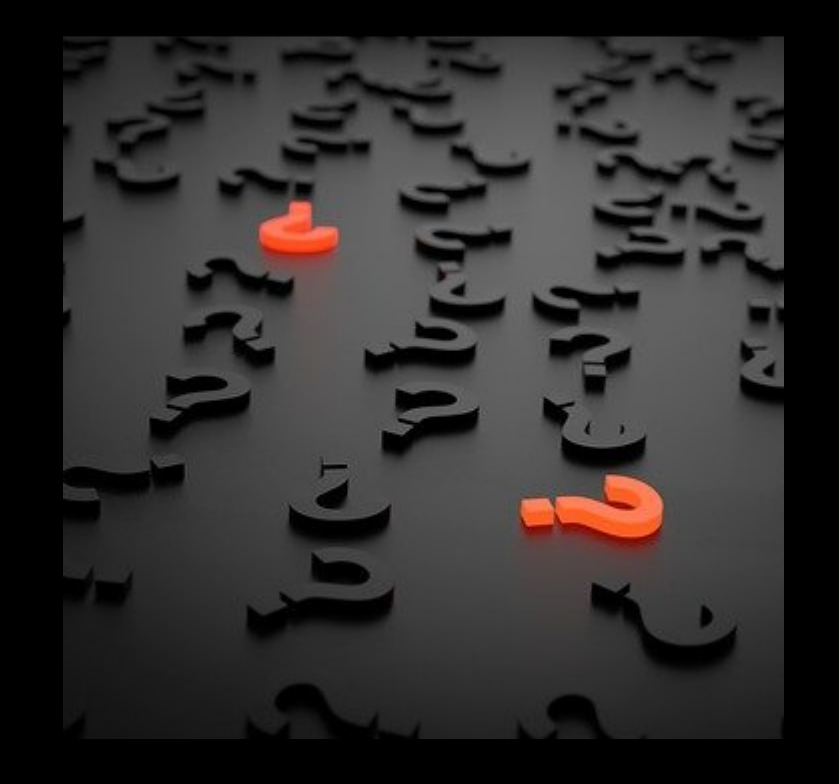

## Coaching-Ansatz

- Überschaubare thematische Einheiten
- Blended Learning
	- Thematische Workshops in kleinen Gruppen
	- § Aufgaben mit Musterlösung
	- § Lerninhalte länger verfügbar (zum Nachschauen)
- Umgang mit Werkzeugen
- Konzentration auf die wichtigsten Inhalte
- Verweise auf vertiefende Inhalte

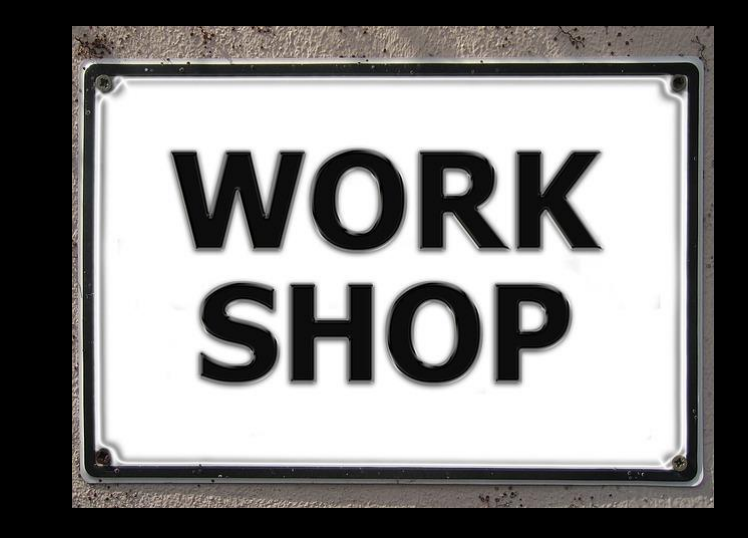

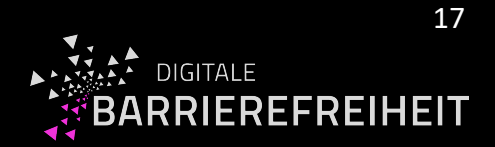

## Thematische Einheiten

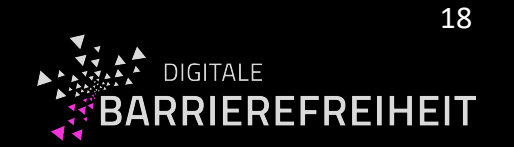

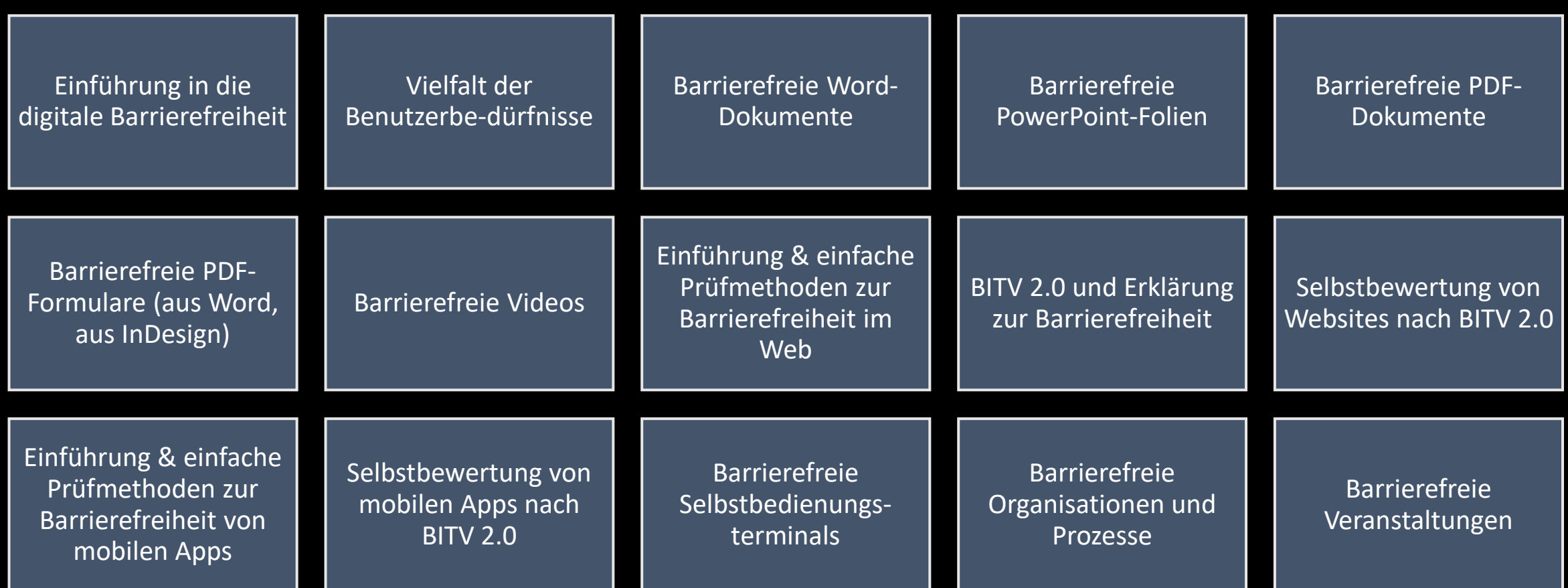

Workshop-Katalog des Kompetenzzentrums:<https://barrierefreiheit.hdm-stuttgart.de/workshop-katalog>

# Einfache Regeln zur Selbstbewertung

**Frage: Wie viele Prüfkriterien gibt es nach BITV 2.0 für Webseiten?**

#### Web-Prüfkriterien nach EN 301 549 v3.2.1

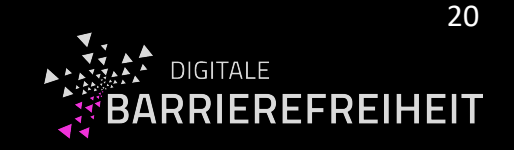

Tabelle A.1 — Webinhalt - Zusammenhang zwischen diesem Dokument und den grundlegenden Anforderungen der Richtlinie 2016/2102/EU

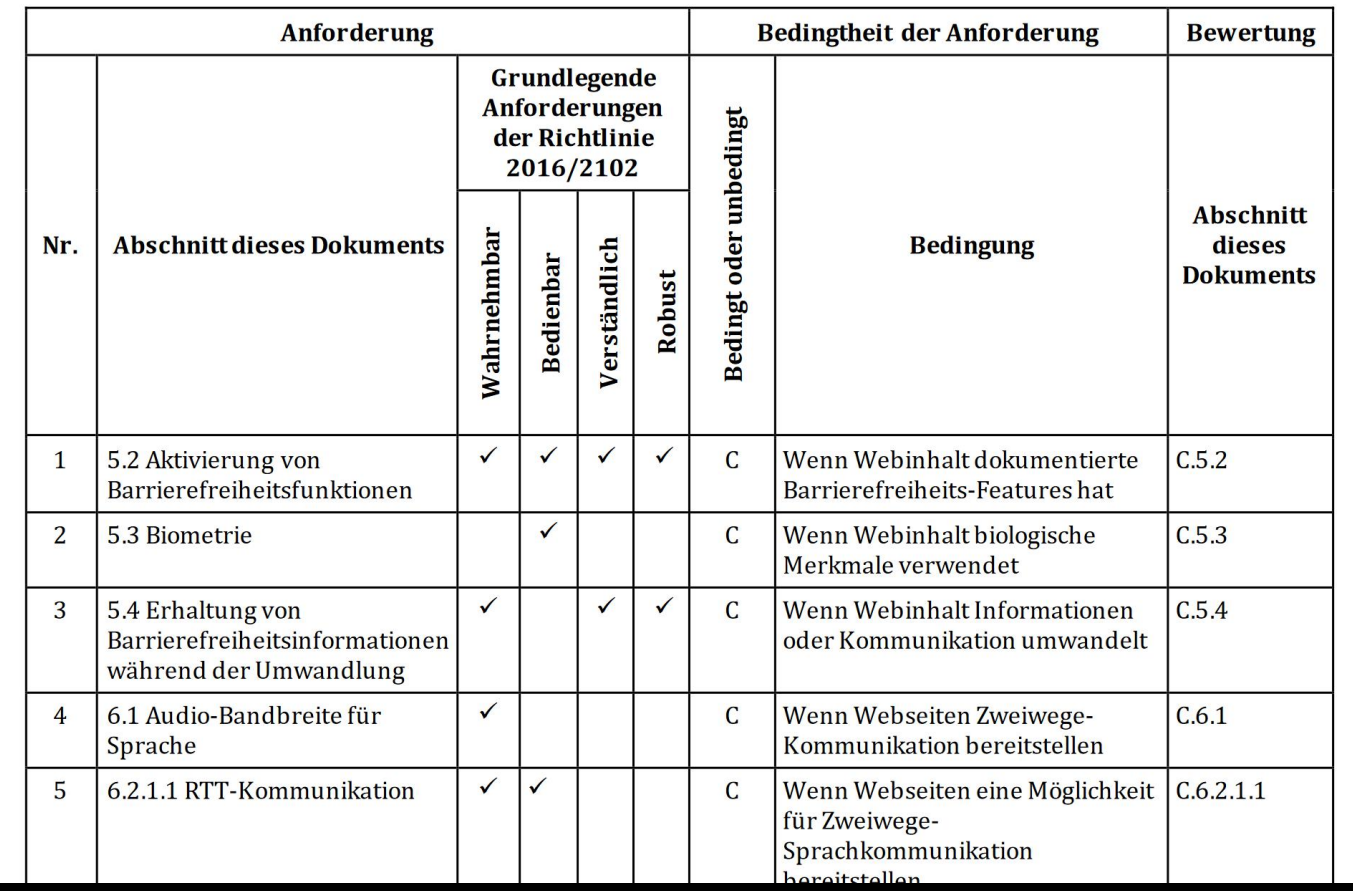

## Prüfschritte in 12+1 Regeln

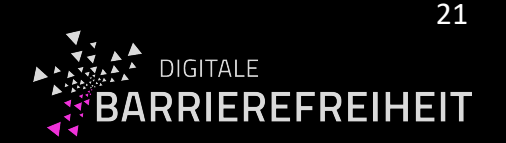

(1) Struktur und Semantik klar vorgeben

(2) Navigation und Orientierung erleichtern

(3) Tastatur-Bedienung unterstützen

(4) Textalternativen anbieten

(5) Untertitel & Audiodeskription für Videos anbieten

(6) Farbeinsatz & Textgestaltung bedenken

(7) Animationen, Ablenkungen, Flackern, Timeouts & Unterbrechungen vermeiden

(8) Formular-Eingaben erleichtern

(9) Mobile Geräte und besondere Eingabemethoden bedenken

(10) Kommunikation per Text, Audio & Video unterstützen

(11) Support, Dokumentationen & generierte Inhalte bedenken

(12) Barrierefreiheits-funktionen der Plattform unterstützen

(13) Zusatzforderungen der BITV & zur Konformität beachten

Quelle: Zimmermann (2022). <https://gitlab.bf-hdm.de/bfcheck/weniger-ist-mehr-web/-/wikis/zwoelf-plus-1>

# (1) Struktur und Semantik klar vorgeben

- 9.1.3.1 (A) Info und Beziehungen (Überschriften, Listen, Inhalte, Zitate, Datentabellen, Zuordnung Tabellenzellen, Layouttabellen, Beschriftung Formularelemente)
- 9.1.3.2 (A) Bedeutungsvolle Reihenfolge
- 9.1.3.3 (A) Ohne Bezug auf sensorische Merkmale nutzbar
- 9.2.5.3 (A) Sichtbare Beschriftung Teil des zugänglichen Namens
- 9.4.1.1 (A) Korrekte Syntax
- 9.4.1.2 (A) Name, Rolle, Wert verfügbar
- 9.4.1.3 (AA) Statusmeldungen programmatisch verfügbar

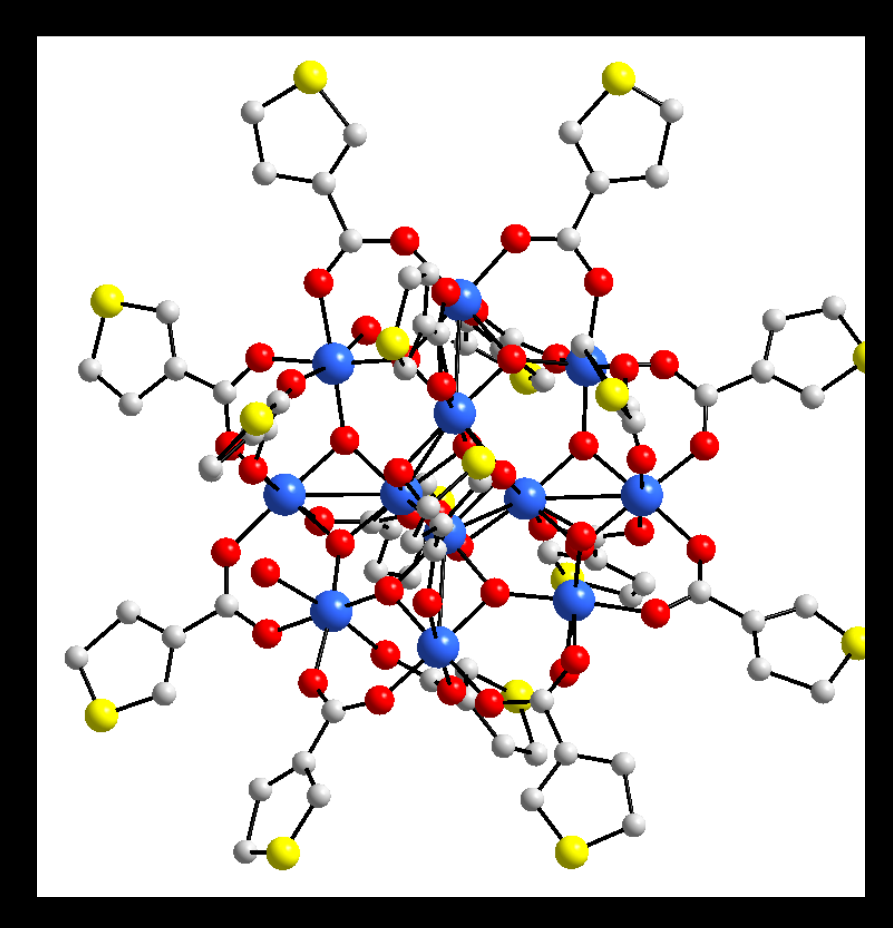

## (2) Navigation und Orientierung erleichtern

- 5.2 Aktivierung von Barrierefreiheitsfunktionen
- 9.1.4.13 (AA) Eingeblendete Inhalte bedienbar
- 9.2.4.2 (A) Sinnvolle Dokumenttitel
- 9.2.4.4 (A) Aussagekräftige Linktexte (im Kontext)
- 9.2.4.5 (AA) Alternative Zugangswege
- 9.2.4.6 (AA) Aussagekräftige Überschriften und Beschriftungen
- 9.3.2.3 (AA) Konsistente Navigation
- 9.3.2.4 (AA) Konsistente Bezeichnung

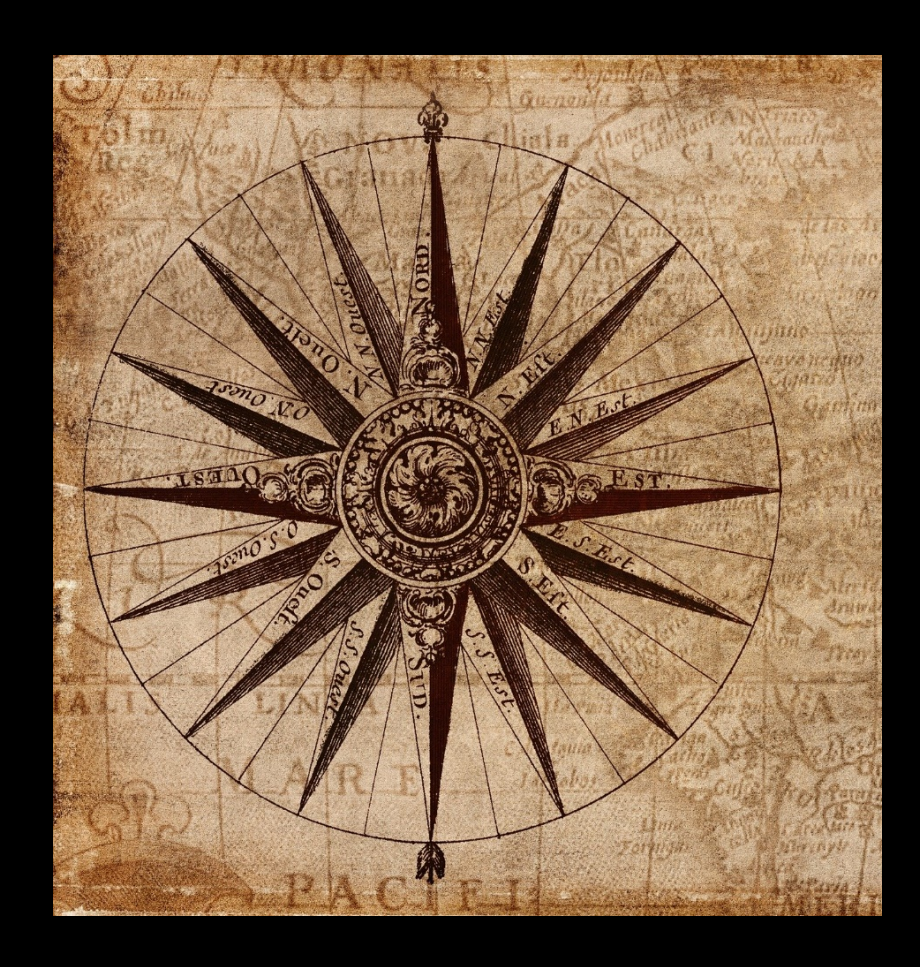

# (3) Tastatur-Bedienung unterstützen

- 9.2.1.1 (A) Ohne Maus nutzbar
- 9.2.1.2 (A) Keine Tastaturfalle
- 9.2.1.4 (A) Tastatur-Kurzbefehle abschaltbar oder anpassbar
- 9.2.4.1 (A) Bereiche überspringbar
- 9.2.4.3 (A) Schlüssige Reihenfolge bei der Tastaturbedienung
- 9.2.4.7 (AA) Aktuelle Position des Fokus deutlich
- 9.3.2.1 (A) Keine unerwartete Kontextänderung bei Fokus
- 9.3.2.2 (A) Keine unerwartete Kontextänderung bei Eingabe

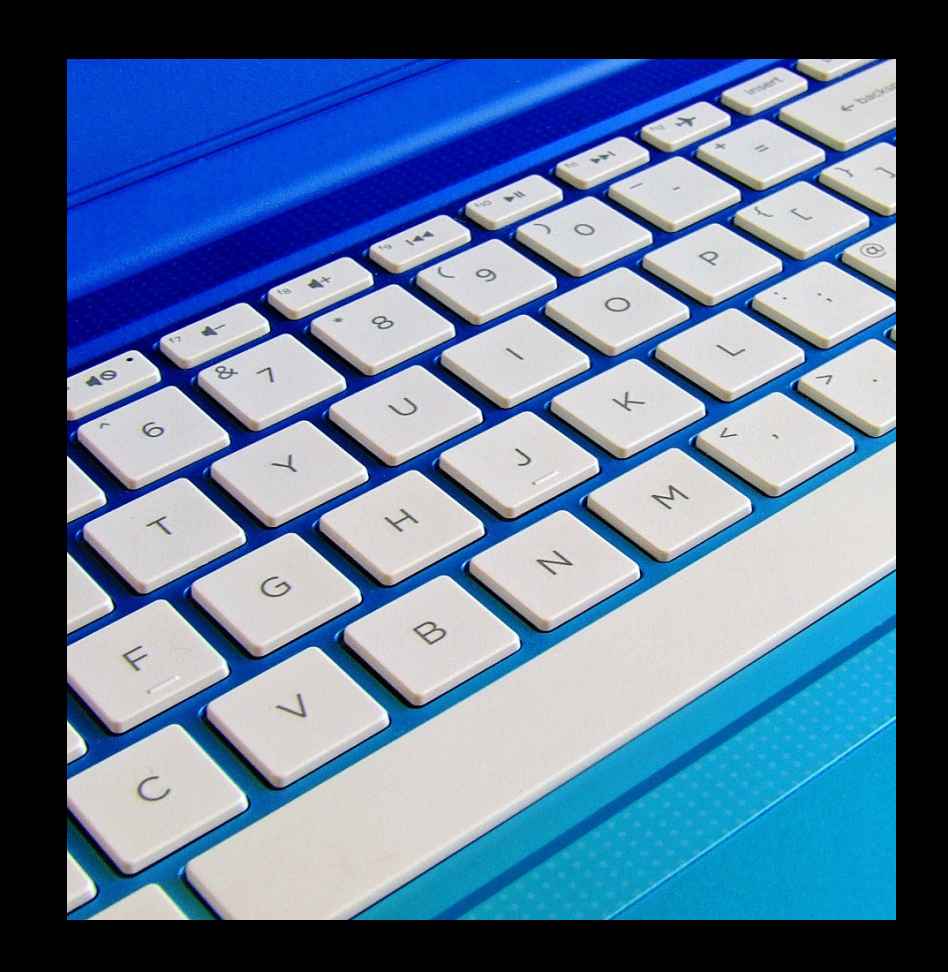

# (4) Textalternativen anbieten

9.1.1.1 (A) Nicht-Text-Inhalt (Bedienelemente, Grafiken & Objekte, Layoutgrafiken, CAPTCHAs)

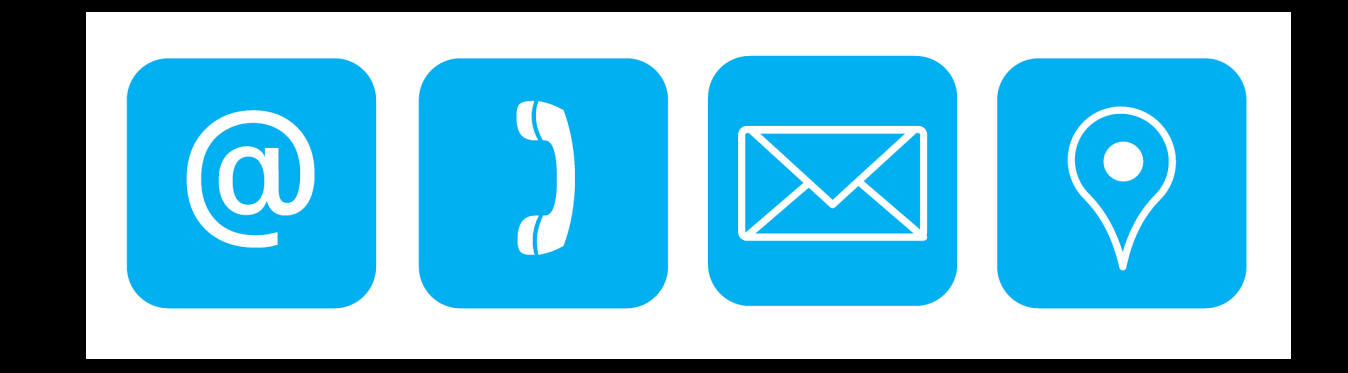

## (5) Untertitel & Audiodeskription für Videos anbieten

- 7.1.1 Wiedergabe von Untertiteln
- 7.1.2 Synchrone Untertitel
- 7.1.3 Erhaltung von Untertiteln
- 7.1.4 Eigenschaften von Untertiteln
- 7.1.5 Gesprochene Untertitel
- 7.2.1 Wiedergabe von Audiodeskription
- 7.2.2 Synchrone Audiodeskription
- 7.2.3 Erhaltung von Audiodeskription
- 7.3 Bedienelemente für Untertitel und Audiodeskription
- 9.1.2.1 (A) Alternativen für Audiodateien und stumme Videos
- 9.1.2.2 (A) Aufgezeichnete Videos mit Untertiteln
- 9.1.2.3 (A) Audiodeskription oder Volltext - Alternative für Videos
- 9.1.2.4 (AA) Untertitel (Live)
- 9.1.2.5 (AA) Audiodeskription (aufgezeichnet)

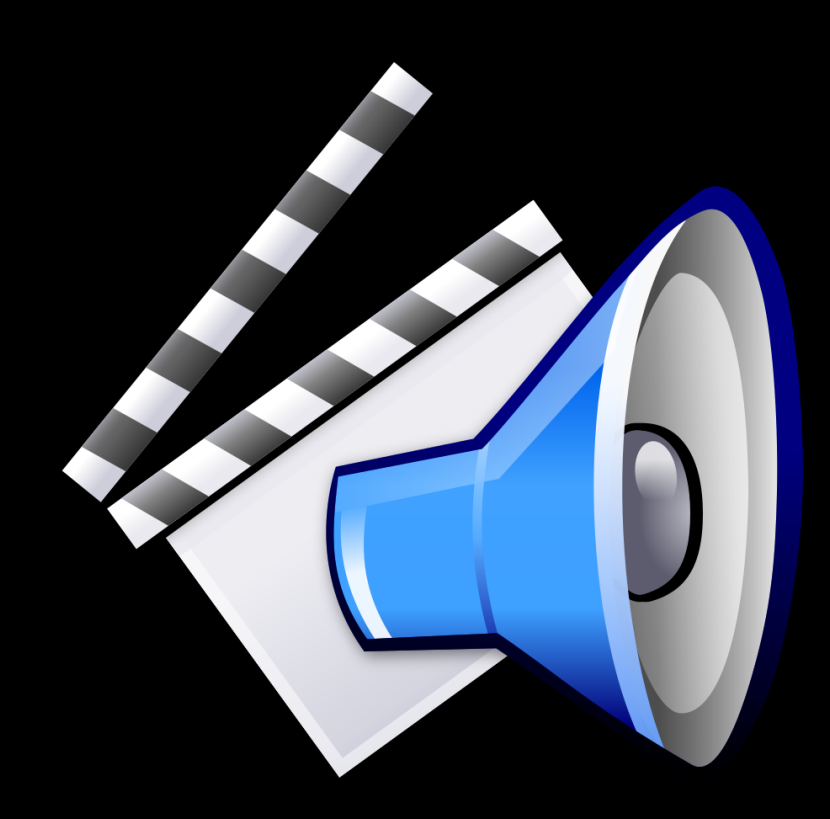

26

# (6) Farbeinsatz & Textgestaltung bedenken

- 9.1.4.1 (A) Ohne Farben nutzbar
- 9.1.4.3 (AA) Kontraste von Texten ausreichend (minimal)
- 9.1.4.4 (AA) Text auf 200 % vergrößerbar
- 9.1.4.5 (AA) Verzicht auf Schriftgrafiken
- 9.1.4.10 (AA) Inhalte brechen um
- 9.1.4.11 (AA) Kontraste von Grafiken und grafischen Bedienelementen ausreichend
- 9.1.4.12 (AA) Textabstände anpassbar
- 9.3.1.1 (A) Hauptsprache angegeben
- 9.3.1.2 (AA) Anderssprachige Wörter und Abschnitte ausgezeichnet

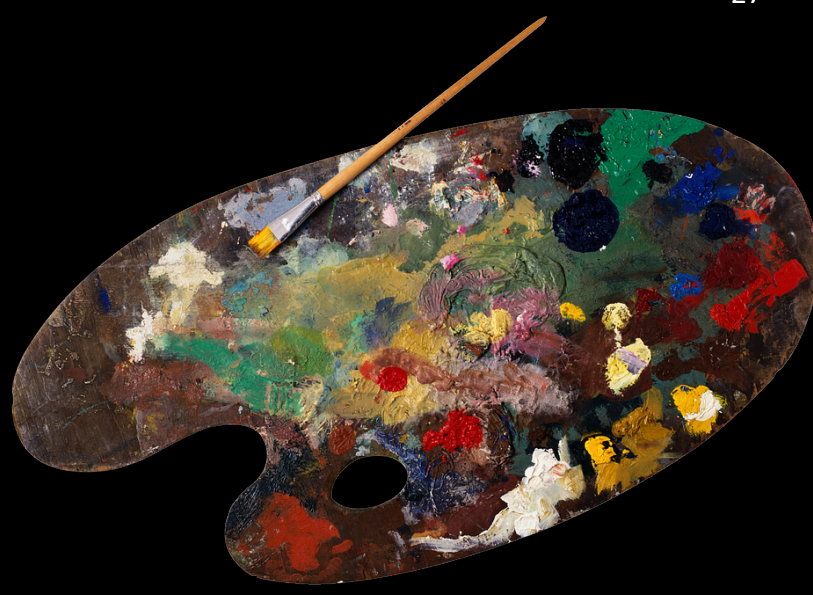

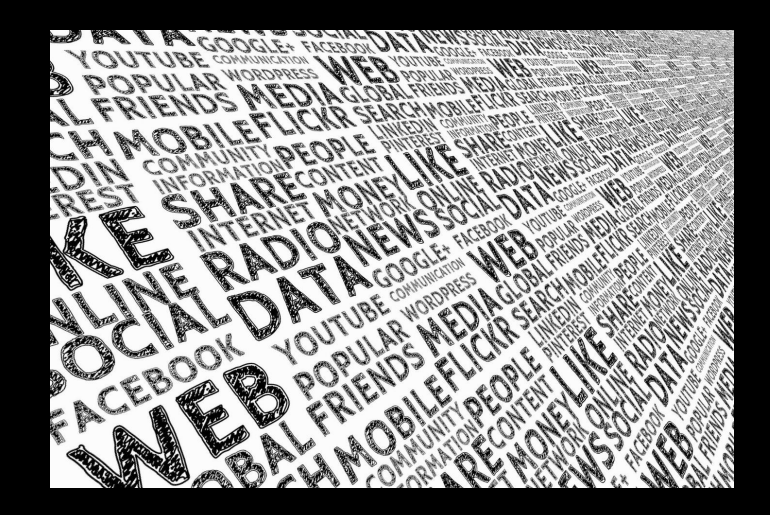

# (7) Animationen, Ablenkungen, Flackern, Timeouts & Unterbrechungen vermeiden

- 9.1.4.2 (A) Ton abschaltbar
- 9.2.2.1 (A) Zeitbegrenzungen anpassbar
- 9.2.2.2 (A) Bewegte Inhalte abschaltbar
- 9.2.3.1 (A) Grenzwert von dreimaligem Blitzen oder weniger

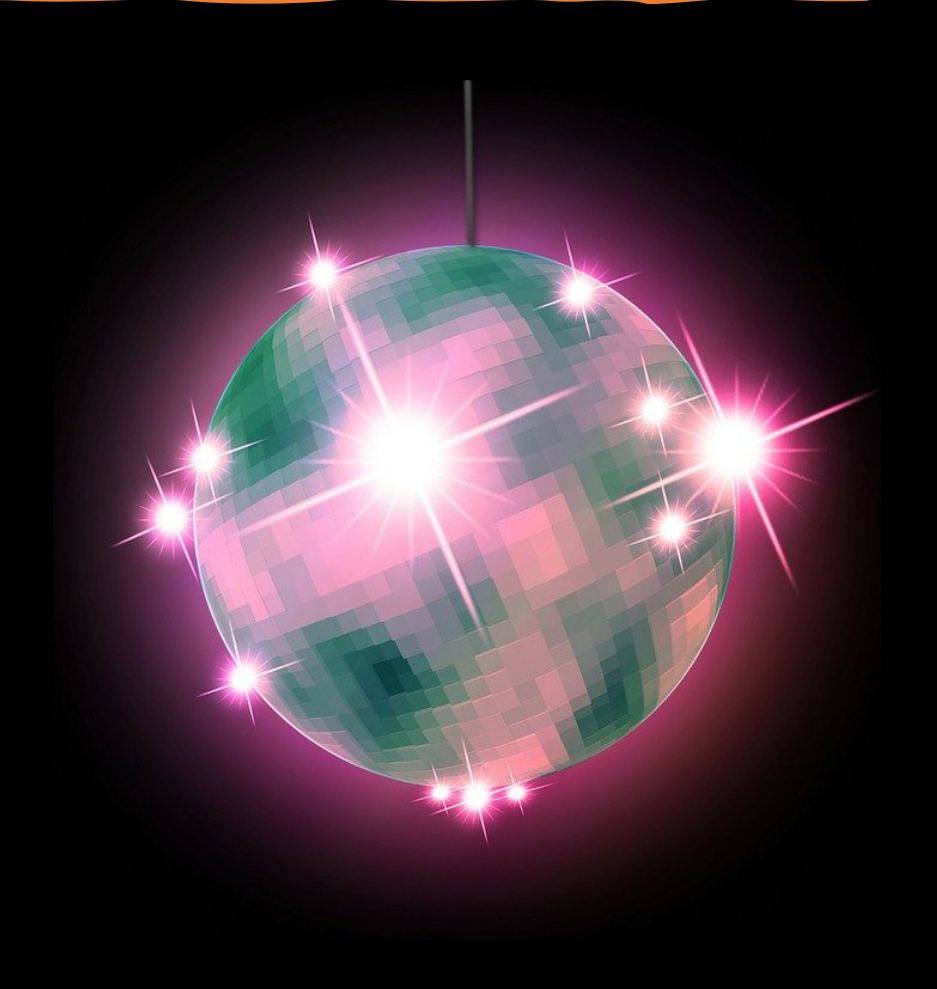

# (8) Formular-Eingaben erleichtern

- 9.1.3.5 (AA) Eingabefelder zu Nutzerdaten vermitteln den Zweck
- 9.3.3.1 (A) Fehlererkennung
- 9.3.3.2 (A) Beschriftungen von Formularelementen vorhanden
- 9.3.3.3 (AA) Hilfe bei Fehlern
- 9.3.3.4 (AA) Fehlervermeidung wird unterstützt (rechtlich, finanziell, Benutzerdaten)

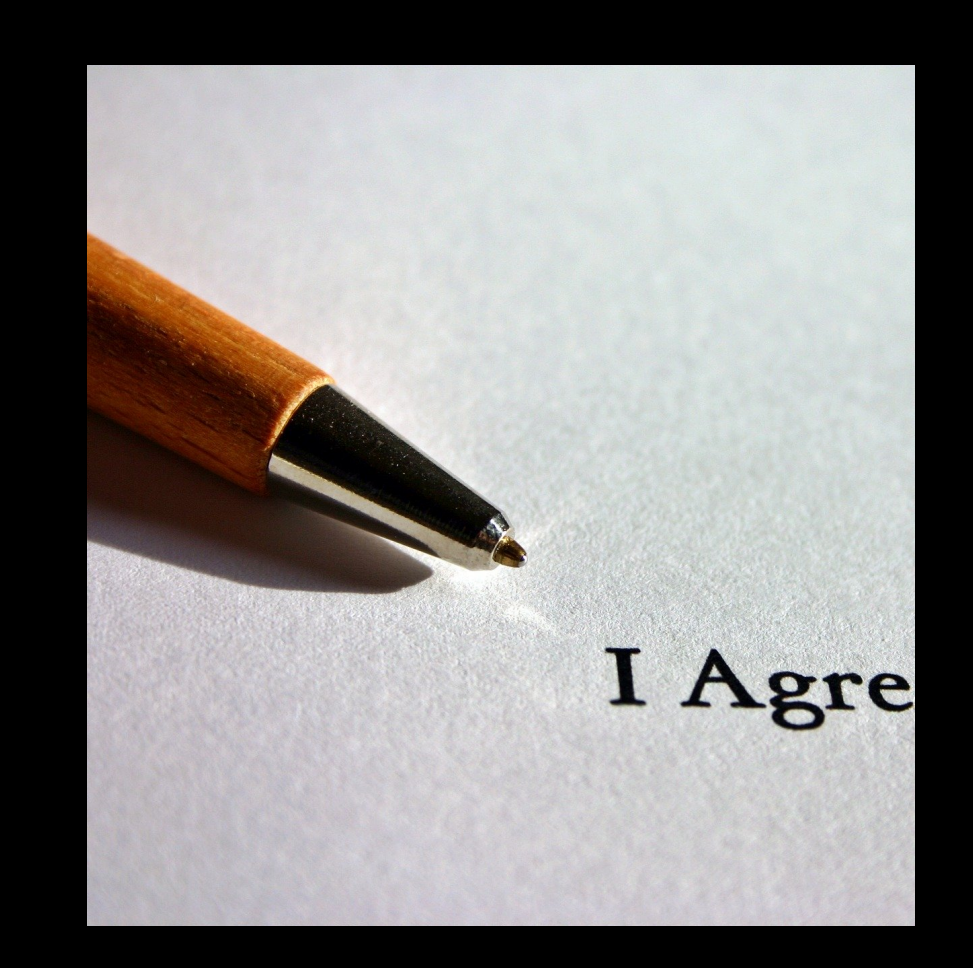

# (9) Mobile Geräte und besondere Eingabemethoden bedenken

- 5.3 Biometrie
- 9.1.3.4 (AA) Keine Beschränkung der Bildschirmausrichtung
- 9.2.5.1 (A) Alternativen für komplexe Zeiger-Gesten
- 9.2.5.2 (A) Zeigergesten-Eingaben können abgebrochen oder widerrufen werden
- 9.2.5.4 (A) Alternativen für Bewegungsaktivierung

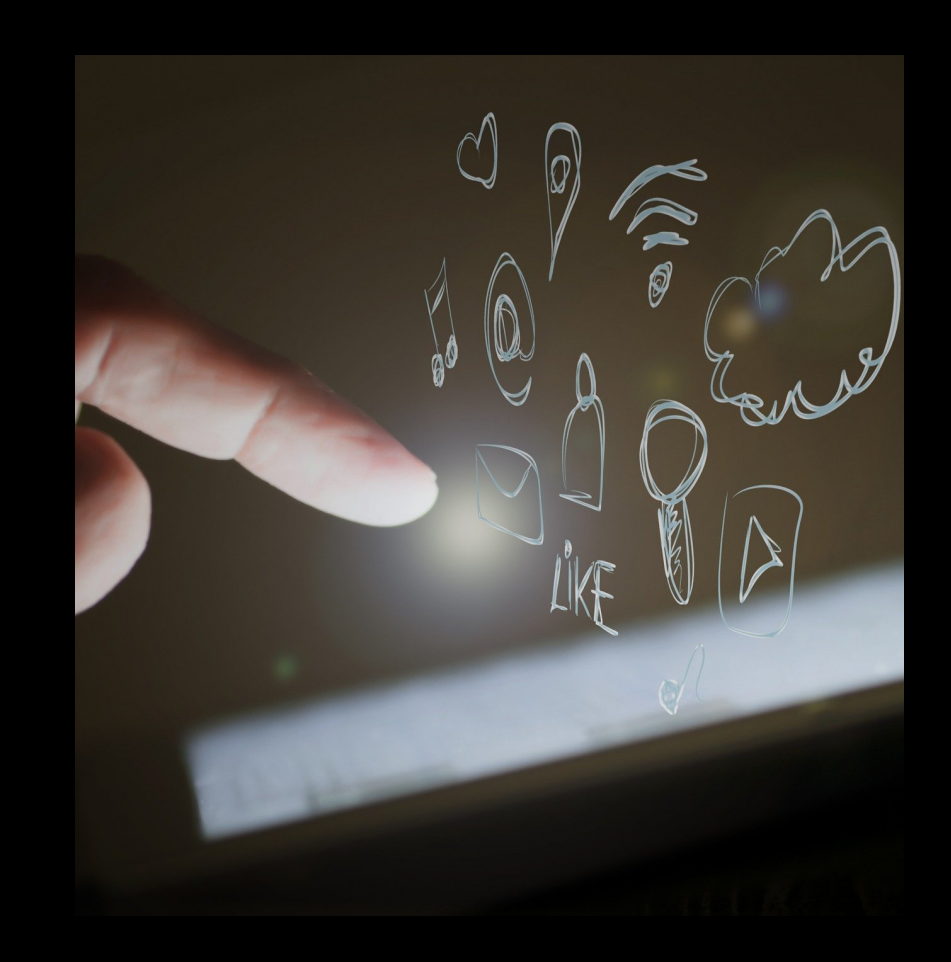

#### (10) Kommunikation per Text, Audio & Video unterstützen 31

- 6.1 Audiobandbreite für Sprache
- 6.2.1.1 Textkommunikation in Echtzeit
- 6.2.1.2 Gleichzeitige Sprache und Text
- 6.2.2.1 Visuell unterscheidbare Anzeige von Textnachrichten
- 6.2.2.2 Programmatisch unterscheidbare Anzeige von Textnachrichten
- 6.2.2.3 Sprecheridentifizierung
- 6.2.2.4 Echtzeitanzeige von Sprech Aktivität
- 6.2.3 Interoperabilität von Echtzeit-Textkommunikation
- 6.2.4 Reaktionsgeschwindigkeit der Echtzeit - Textkommunikation
- 6.3 Anrufer-Identifizierung
- 6.4 Alternativen zu sprachbasierten

#### Diensten

- 6.5.2 Auflösung bei Videotelefonie
- 6.5.3 Bildwiederholfrequenz bei Videotelefonie
- 6.5.4 Synchronisierung zwischen Audio und Video
- 6.5.5 Visueller Indikator für Audio bei Video
- 6.5.6 Sprecheridentifizierung mit Video (Gebärdensprache) Kommunikation

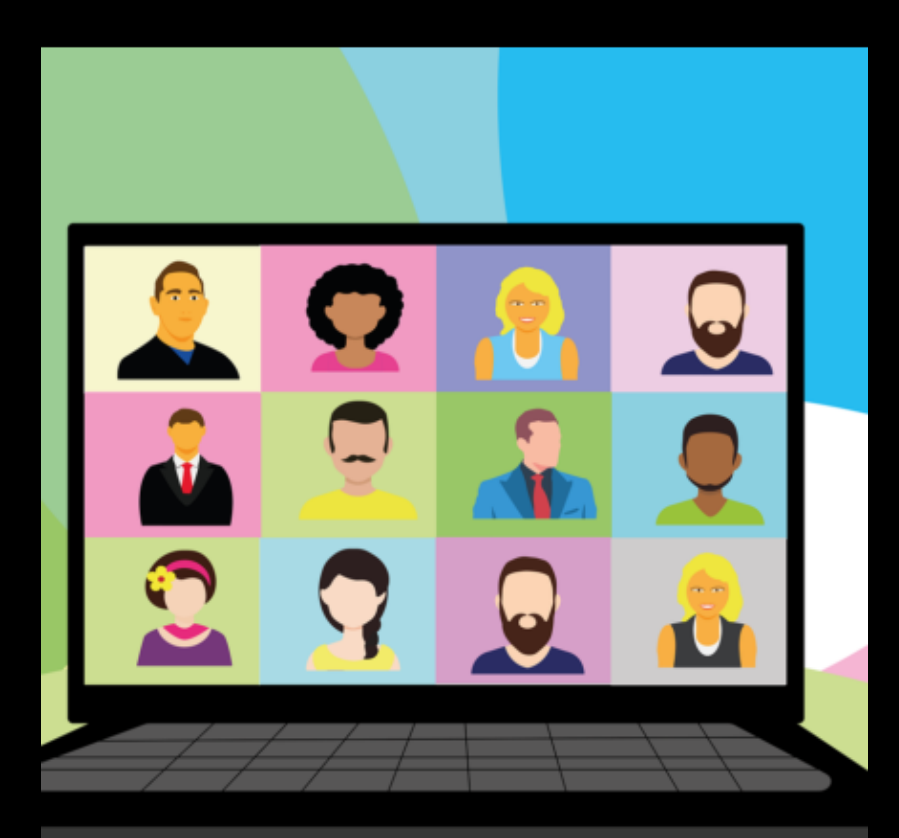

# (11) Support, Dokumentationen & generierte Inhalte bedenken

- 5.4 Erhaltung von Barrierefreiheitsinformationen bei Konvertierung
- 11.8.2 Barrierefreie Erstellung von Inhalten
- 11.8.3 Erhaltung von Barrierefreiheitsinformationen bei **Transformation**
- 11.8.4 Reparaturassistenz
- 11.8.5 Vorlagen
- 12.1.1 Dokumentation von Kompatibilität und Barrierefreiheit
- 12.1.2 Barrierefreie Dokumentation
- 12.2.2 Technischer Support
- 12.2.3 Effektive Kommunikation
- 12.2.4 Vom Support bereitgestellte Dokumentation

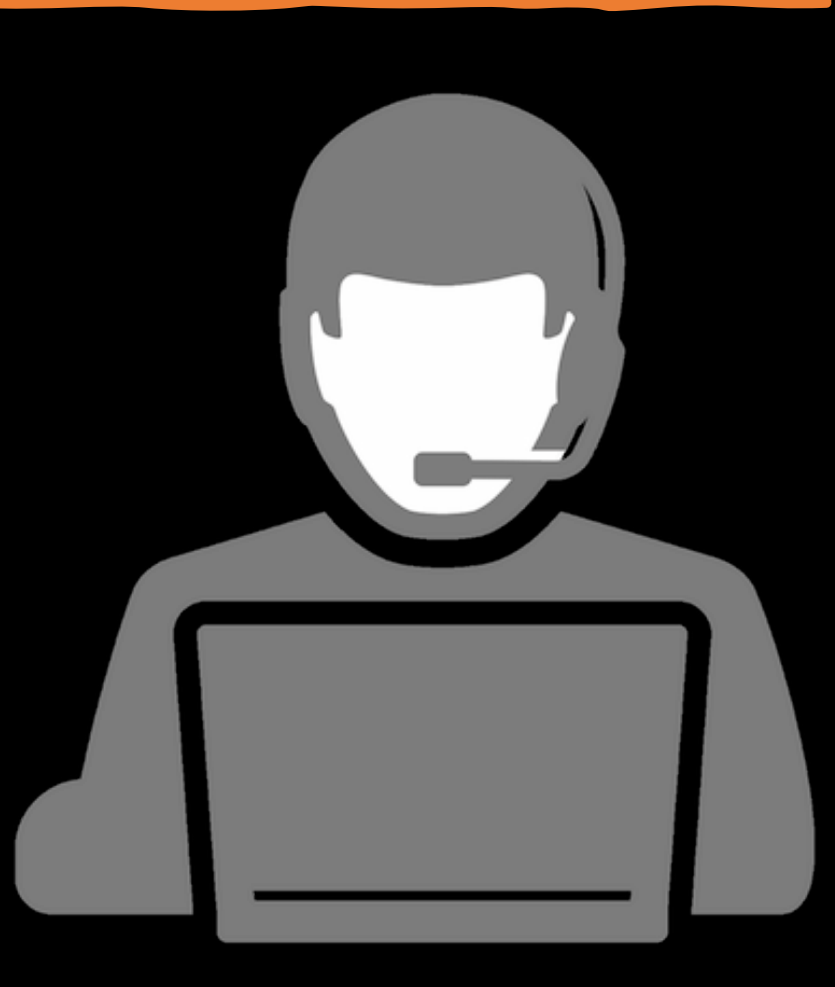

# (12) Barrierefreiheitsfunktionen der Plattform unterstützen

- 11.6.2 Keine Unterbrechung der Barrierefreiheitsfunktionen
- 11.7 Benutzerdefinierte Einstellungen

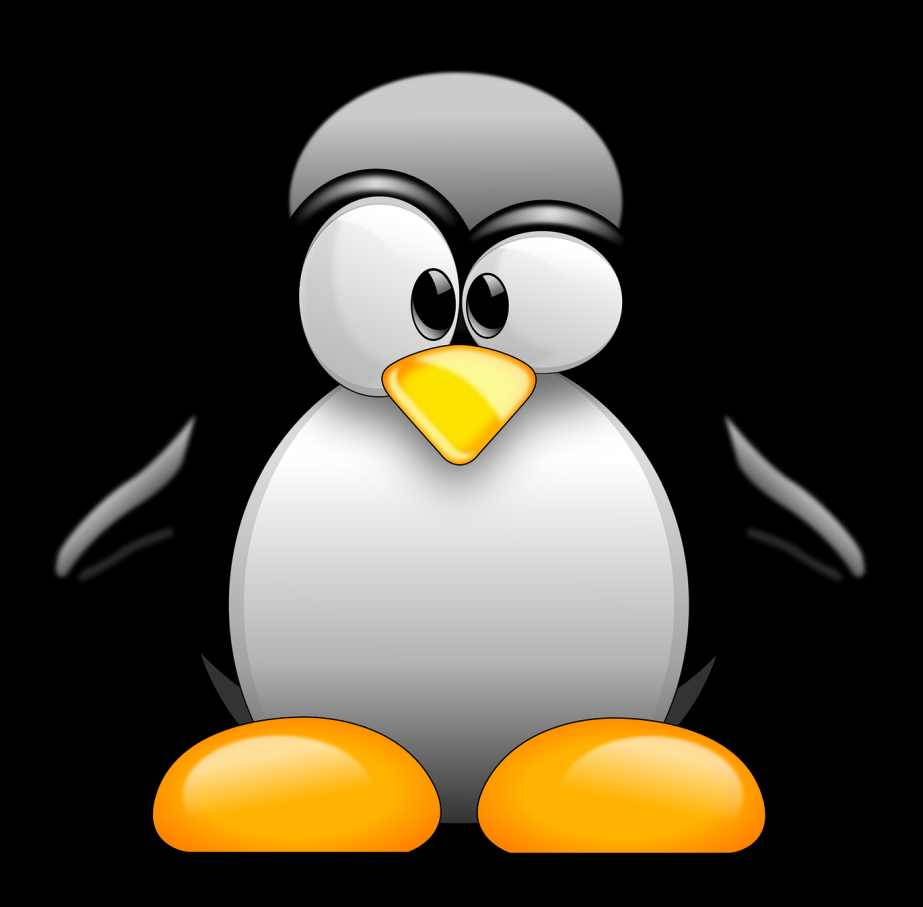

# (13) Zusatzforderungen der BITV & zur Konformität beachten

- 9.6 WCAG Konformitätskriterien
- BITV§4a Gebärdensprache
- BITV§4b Leichte Sprache
- BITV§7 Erklärung zur Barrierefreiheit
- "Höchstmögliches Maß an Barrierefreiheit"

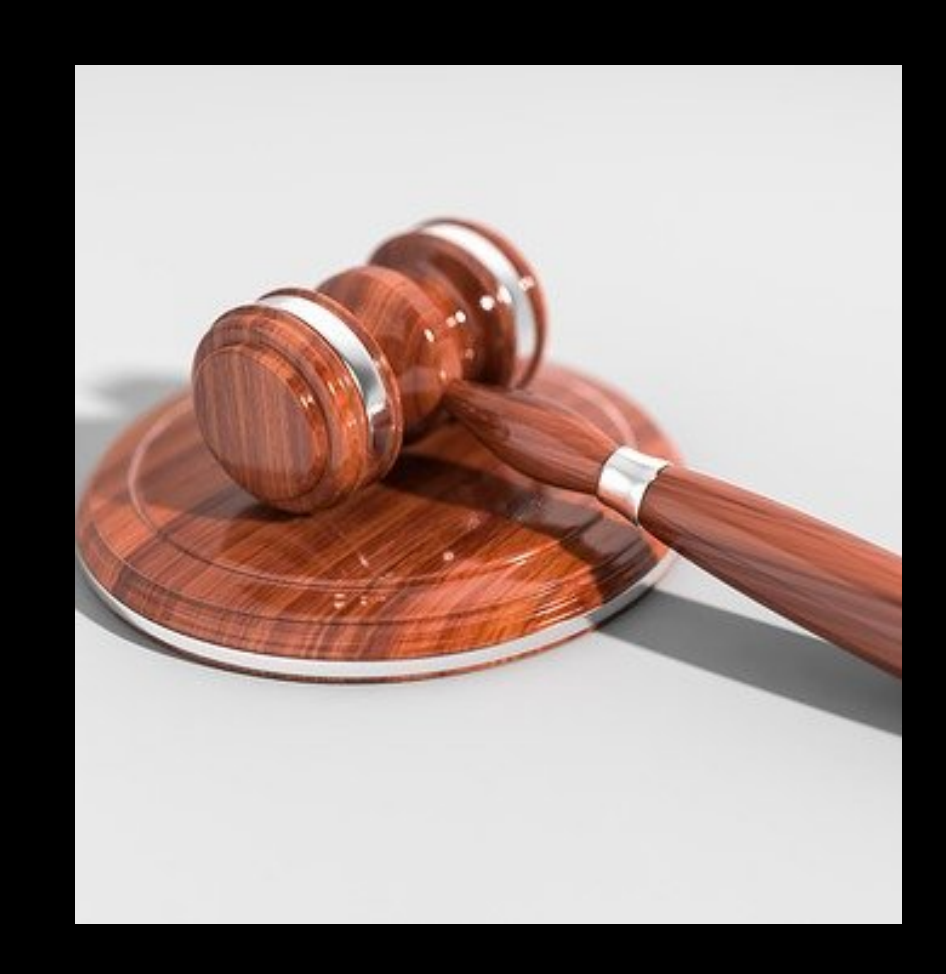

## Zusammenfassung

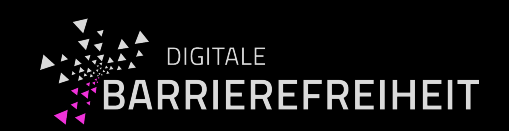

- Digitale Barrierefreiheit ist ein komplexes Thema
- $-$  Umfassendes Training erforderlich für Nachhaltigkeit
- Kompetenzen lassen sich in thematische Einheiten (Mini-Workshops) aufteilen
- Prüfschritte lassen sich als 12+1 "Regeln" zusammenfassen
- Zertifikate (IAAP) bestätigen persönliche Kompetenzen
- Reifegradmodell für Barrierefreiheit bewertet Organisationen

### Danke

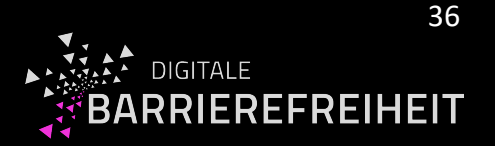

Gottfried Zimmermann [gzimmermann@hdm-stuttgart.de](mailto:gzimmermann@hdm-stuttgart.de)

Kompetenzzentrum Digitale Barrierefreiheit Hochschule der Medien, Stuttgart

> Bestellen Sie unseren Newsletter: [barrierefreiheit.hdm-stuttgart.de/newsletter](https://barrierefreiheit.hdm-stuttgart.de/newsletter)

> > **Alle Rechte vorbehalten**

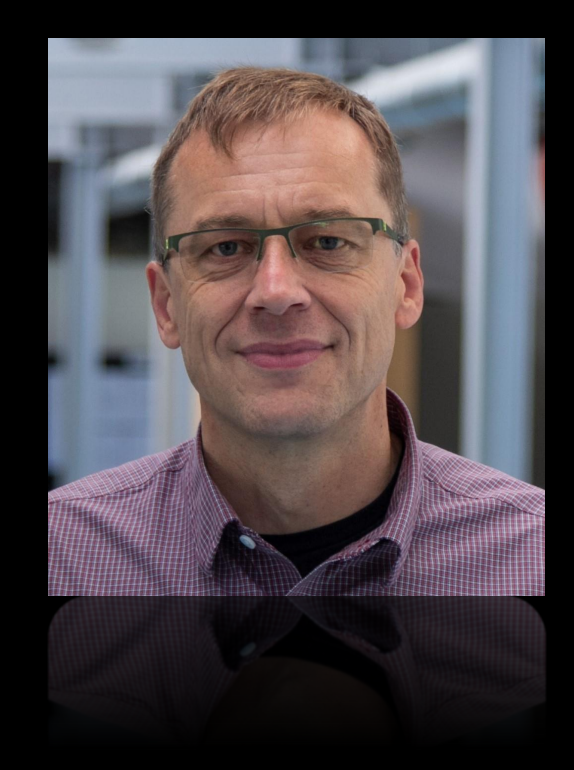